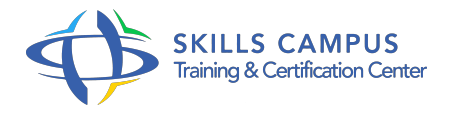

# Administration SQL Server, l'essentiel

# -Réference: **SII-309** -Durée: **2 Jours (14 Heures)**

# **Les objectifs de la formation**

- Comprendre l'architecture et les composants principaux du SGBD SQL Server
- Définir une stratégie de sauvegarde et la mettre en oeuvre
- Mettre en place la sécurité à différents niveaux de la base de données (base, schémas, utilisateurs)
- Surveiller les traitements, maintenir la qualité et l'intégrité des données sur la base
- Anticiper et résoudre les situations de blocage sur la base de données

# **A qui s'adesse cette formation ?**

# **POUR QUI :**

Administrateur système Windows.

# **Programme**

- **Installation et configuration du moteur SQL Server**
	- Présentation générale de SQL Server : les éditions, les services.
	- L'architecture générale de SQL Server.
	- Les étapes importantes de l'installation.
	- La disposition des fichiers sur les disques : fichiers de données, journal de transactions, tempdb.
	- Les éléments importants de la configuration : propriétés du serveur et des bases de données.
	- Les outils d'administration de SQL Server.
	- Les utilitaires en ligne de commande.
	- Travaux pratiques Observation du journal de transactions et de tempdb.

# **Sauvegarde et reprise sur incident**

- L'architecture de la sauvegarde et de la restauration.
- Les différents modes de sauvegarde.
- Etablir une stratégie de sauvegarde des bases de données.
- Effectuer des restaurations complètes ou partielles.
- Les sauvegardes sur des partages réseaux.
- Travaux pratiques Mise en place d'une stratégie de sauvegarde.
- Restauration d'une base corrompue.

#### **Gestion de la sécurité**

- Vue d'ensemble de la sécurité SQL Server.
- Les comptes de service.
- L'authentification des connexions.
- Les permissions dans les bases de données.
- La protection des sauvegardes.
- Travaux pratiques Création de logins et de permissions sur une table.

# **Maintenance du serveur**

- La vérification d'intégrité, la récupération de pages en cas de corruption.
- La défragmentation des index, reconstruction et réorganisation.
- La mise à jour des statistiques.
- La planification des tâches administratives.
- Exécution des travaux de l'agent SQL Server.
- L'assistant plan de maintenance.
- Travaux pratiques Mise en place d'un plan de maintenance.

#### **Supervision du moteur SQL**

- Les compteurs de performance à surveiller, processeur, utilisation de la mémoire, activité du disque.
- Comment identifier pro-activement les problèmes ? Gérer les situations de blocage, les deadlocks.
- Gérer la mémoire et les processeurs.
- Travaux pratiques Surveillance avec le moniteur de performances.
- Résolution d'une situation de blocage.

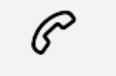

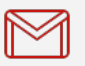

(+212) 5 22 27 99 01 (+212) 6 60 10 42 56 Contact@skills-group.com

 Nous sommes à votre disposition : De Lun - Ven 09h00-18h00 et Sam 09H00 – 13H00

 Angle bd Abdelmoumen et rue Soumaya, Résidence Shehrazade 3, 7éme étage N° 30 Casablanca 20340, Maroc